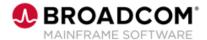

# **Endevor®: Perform Package Processing 200**

**EDUCATION COURSE DESCRIPTION** 

# SUPPORTED PRODUCT RELEASE(S)

Endevor Version 19 and greater

# COURSE TYPE, LENGTH, & CODE

- Web-based Training (WBT)
- 1.5 Hours
- 06END20210

#### PREREQUISITE(S)

- Thorough understanding of the application life cycle of your organization
- Familiarity with z/OS JCL and utilities, and TSO/ISPF
- 06END10160: Endevor: Overview 100
- 06END10170: Endevor: Introduction 100

#### WHO SHOULD ATTEND

- System Administrator
- Change Administrator

### **Course Overview**

Software deployment involves many steps and stages and can be slow and prone to errors when these steps are performed manually. Endevor® is an integrated set of management tools that can be used to automate, control, and monitor the mainframe software development lifecycle. With the ability to support unique development lifecycles, Endevor provides automated and comprehensive change and configuration management.

In this course, you will examine how Endevor manages the software change process by creating and casting packages. Additionally, you will learn how to review, execute, and commit packages. By attending this course, you can gain the knowledge and skills needed to help your organization successfully implement Endevor as a software change management tool.

This Web-based course presents a portion of the same material as the 06END20261 Instructor-led course and is one Web-based course in the Endevor®: Administrators bundle.

### This Course Will Show You How To:

- Create and cast a package
- Review, execute, and commit a package

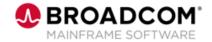

## **Course Agenda**

#### Module 1: Create a Package

- · How to create a package
- · Building Package Actions
- Adding notes to a Package

#### Module 2: Cast a Package

- · Casting the Package using batch processing
- Building and Editing SCL
- Validating components
- The Cast Report

# Module 3: Review, Execute, and Commit a Package

- · Review the Package
- · Execute the Package
- · Perform Package backout and backin
- · Commit the package

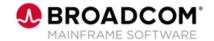

### **Course Resources**

#### **Communities**

https://community.broadcom.com/mainframesoftware/communities/communityhomeblogs?CommunityKey =592eb6c9-73f7-460f-9aa9-e5194cdafcd2

#### **Product Course Lists**

https://community.broadcom.com/education/communities/communityhomeblogs?CommunityKey=bd92ecf 3-d291-44ae-87ef-f17f7697397e

#### **Documentation**

https://techdocs.broadcom.com/us/en/ca-mainframe-software/devops/ca-endevor-software-change-manager/18-1.html

#### **Product Information**

https://www.broadcom.com/products/mainframe/application-development/endevor

#### **Education**

https://www.broadcom.com/support/education/mainframe